# Horngren's Financial & Managerial Accounting

FIFTH FDITION

**Tracie Miller-Nobles**

*Austin Community College*

### **Brenda Mattison**

*Tri-County Technical College*

### **Ella Mae Matsumura**

*University of Wisconsin-Madison*

### **PEARSON**

Boston Columbus Indianapolis New York San Francisco Hoboken Amsterdam Cape Town Dubai London Madrid Milan Munich Paris Montréal Toronto Delhi Mexico City São Paulo Sydney Hong Kong Seoul Singapore Taipei Tokyo

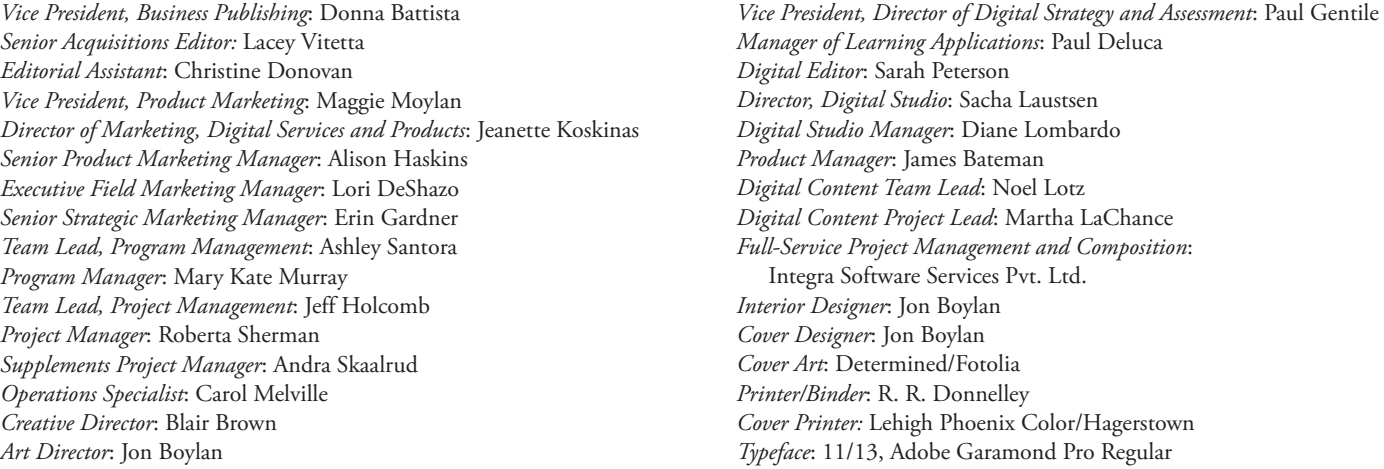

Microsoft and/or its respective suppliers make no representations about the suitability of the information contained in the documents and related graphics published as part of the services for any purpose. All such documents and related graphics are provided "as is" without warranty of any kind. Microsoft and/or its respective suppliers hereby disclaim all warranties and conditions with regard to this information, including all warranties and conditions of merchantability, whether express, implied or statutory, fitness for a particular purpose, title and non-infringement. In no event shall Microsoft and/or its respective suppliers be liable for any special, indirect or consequential damages or any damages whatsoever resulting from loss of use, data or profits, whether in an action of contract, negligence or other tortious action, arising out of or in connection with the use or performance of information available from the services.

The documents and related graphics contained herein could include technical inaccuracies or typographical errors. Changes are periodically added to the information herein. Microsoft and/or its respective suppliers may make improvements and/or changes in the product(s) and/or the program(s) described herein at any time. Partial screen shots may be viewed in full within the software version specified.

Microsoft® and Windows® are registered trademarks of the Microsoft Corporation in the U.S.A. and other countries. This book is not sponsored or endorsed by or affiliated with the Microsoft Corporation.

**Copyright © 2016, 2014, 2012, Pearson Education, Inc. or its affiliates.** All Rights Reserved. Manufactured in the United States of America. This publication is protected by copyright, and permission should be obtained from the publisher prior to any prohibited reproduction, storage in a retrieval system, or transmission in any form or by any means, electronic, mechanical, photocopying, recording, or otherwise. For information regarding permissions, request forms, and the appropriate contacts within the Pearson Education Global Rights and Permissions department, please visit www.pearsoned.com/permissions/.

Acknowledgments of third-party content appear on the appropriate page within the text or on pages P-1 and P-2, which constitutes an extension of this copyright page.

PEARSON, ALWAYS LEARNING and MYACCOUNTINGLAB® are exclusive trademarks, in the U.S. and/or other countries, of Pearson Education, Inc. or its affiliates.

Unless otherwise indicated herein, any third-party trademarks that may appear in this work are the property of their respective owners, and any references to third-party trademarks, logos, or other trade dress are for demonstrative or descriptive purposes only. Such references are not intended to imply any sponsorship, endorsement, authorization, or promotion of Pearson's products by the owners of such marks, or any relationship between the owner and Pearson Education, Inc. or its affiliates, authors, licensees, or distributors.

#### **Library of Congress Cataloging-in-Publication Data**

Miller-Nobles, Tracie L. Horngren's financial & managerial accounting / Tracie L. Miller-Nobles, Brenda L. Mattison, Ella Mae Matsumura.—5 Edition. pages cm title: Financial and managerial accounting Includes index. ISBN 978-0-13-386629-2 1. Accounting. 2. Managerial accounting. I. Mattison, Brenda. II. Matsumura, Ella Mae, 1952– III. Title. IV. Title: Financial and managerial accounting. HF5636.H67 2016 657—dc23 2014021133

10 9 8 7 6 5 4 3 2 1

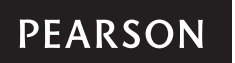

ISBN-13: 978-0-13-386629-2 ISBN-10: 0-13-386629-7

# About the Authors

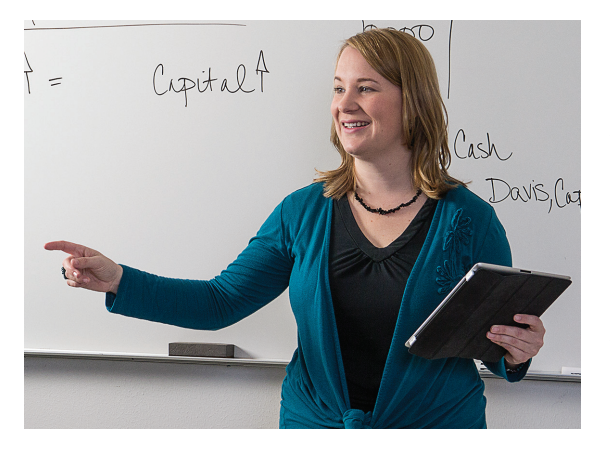

Tracie L. Miller-Nobles, CPA, received her bachelor's and master's degrees in accounting from Texas A&M University and is currently pursuing her Ph.D. in adult learning also at Texas A&M University. She is an Associate Professor at Austin Community College, Austin, TX. Previously she served as a Senior Lecturer at Texas State University, San Marcos, TX, and has served as department chair of the Accounting, Business, Computer Information Systems, and Marketing/Management department at Aims Community College, Greeley, CO. In addition, Tracie has taught as an adjunct professor at University of Texas and has public accounting experience with Deloitte Tax LLP and Sample & Bailey, CPAs.

Tracie is a recipient of the Texas Society of CPAs Rising Star Award, TSCPAs Outstanding Accounting Educator Award, NISOD Teaching Excellence Award and the Aims Community College Excellence in Teaching Award. She is a member of the Teachers of Accounting at Two Year Colleges, the American Accounting Association, the American Institute of Certified Public Accountants, and the Texas State Society of Certified Public Accountants. She is currently serving on the Board of Directors as secretary/webmaster of Teachers of Accounting at Two Year Colleges, as a member of the American Institute of

Certified Public Accountants nominations committee, and as chair of the Texas Society of CPAs Relations with Education Institutions committee. In addition, Tracie served on the Commission on Accounting Higher Education: Pathways to a Profession.

Tracie has spoken on such topics as using technology in the classroom, motivating non-business majors to learn accounting, and incorporating active learning in the classroom at numerous conferences. In her spare time she enjoys spending time with her friends and family and camping, kayaking, and quilting.

Brenda L. Mattison has a bachelor's degree in education and a master's degree in accounting, both from Clemson University. She is currently an Accounting Instructor at Tri-County Technical College in Pendleton, South Carolina. Brenda previously served as Accounting Program Coordinator at TCTC and has prior experience teaching accounting at Robeson Community College, Lumberton, North Carolina; University of South Carolina Upstate, Spartanburg, South Carolina; and Rasmussen Business College, Eagan, Minnesota. She also has accounting work experience in retail and manufacturing businesses.

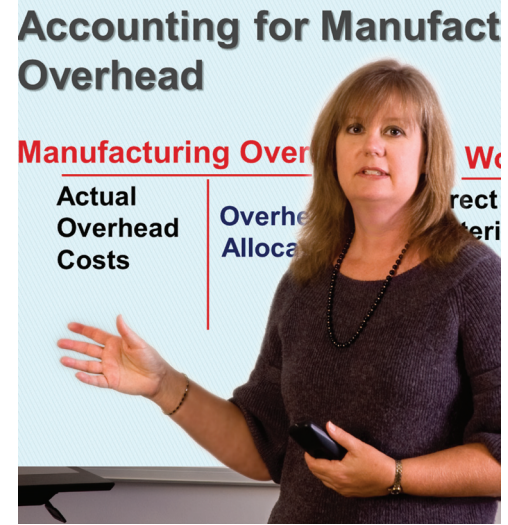

Brenda is a member of Teachers of Accounting at Two Year Colleges and the American Accounting Association. She is currently serving on the board of directors as Vice President of Conference Administration of Teachers of Accounting at Two Year Colleges.

Brenda previously served as Faculty Fellow at Tri-County Technical College. She has presented at several conferences on topics including active learning, course development, and student engagement.

In her spare time, Brenda enjoys reading and spending time with her family. She is also an active volunteer in the community, serving her church and other organizations.

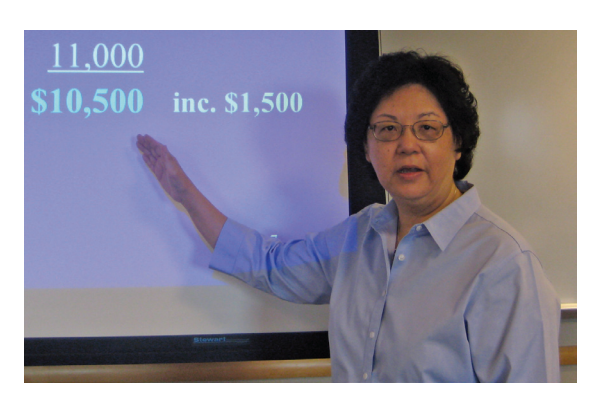

Ella Mae Matsumura, Ph.D. is a professor in the Department of Accounting and Information Systems in the School of Business at the University of Wisconsin–Madison, and is affiliated with the university's Center for Quick Response Manufacturing. She received an A.B. in mathematics from the University of California, Berkeley, and M.Sc. and Ph.D. degrees from the University of British Columbia. Ella Mae has won two teaching excellence awards at the University of Wisconsin–Madison and was elected as a lifetime fellow of the university's Teaching Academy, formed to promote effective teaching. She is a member of the university team awarded an IBM Total Quality Management Partnership grant to develop curriculum for total quality management education.

Ella Mae was a co-winner of the 2010 Notable Contributions to Management Accounting Literature Award. She has served in numerous leadership positions in the American Accounting Association (AAA). She was coeditor of *Accounting Horizons* and has chaired and served on numerous AAA committees. She has been secretary-treasurer and president of the

AAA's Management Accounting Section. Her past and current research articles focus on decision making, performance evaluation, compensation, supply chain relationships, and sustainability. She coauthored a monograph on customer profitability analysis in credit unions.

# Brief Contents

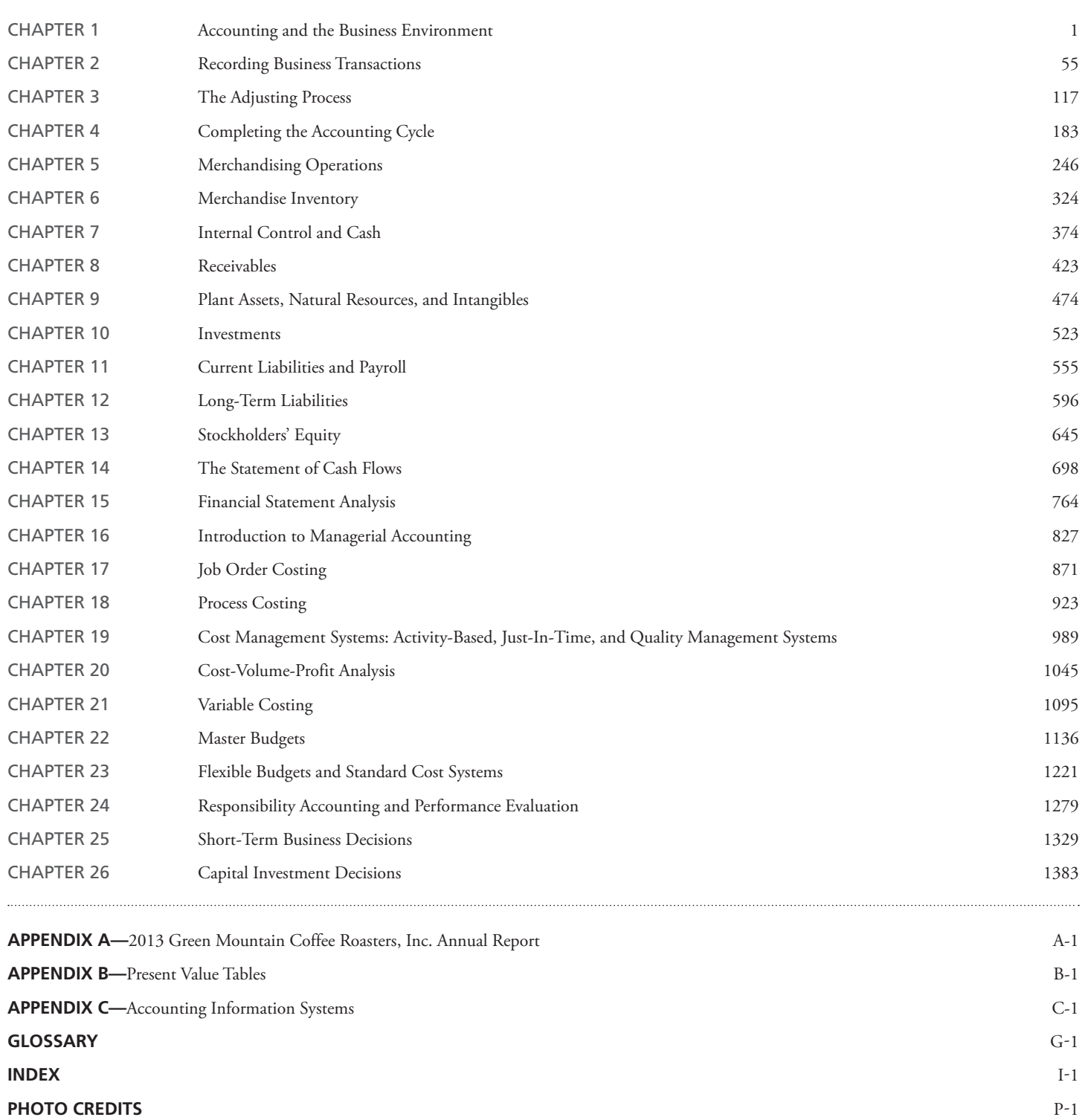

# **Contents**

## Chapter **1**

### **Accounting and the Business Environment 1**

**Why Is Accounting Important? 2** Decision Makers: The Users of Accounting Information 3 The Accounting Profession 4

### **What Are the Organizations and Rules That Govern Accounting? 6**

Governing Organizations 6 Generally Accepted Accounting Principles 6 The Economic Entity Assumption 6 The Cost Principle 9 The Going Concern Assumption 10 The Monetary Unit Assumption 10 International Financial Reporting Standards 10 Ethics in Accounting and Business 10

### **What Is the Accounting Equation? 11**

Assets 12 Liabilities 12 Equity 12

**How Do You Analyze a Transaction? 13** Transaction Analysis for Smart Touch Learning 13

#### **How Do You Prepare Financial Statements? 19** Income Statement 19

Statement of Retained Earnings 20 Balance Sheet 21 Statement of Cash Flows 22

**How Do You Use Financial Statements to Evaluate Business Performance? 24** Green Mountain Coffee Roasters, Inc. 24 Return on Assets (ROA) 24

### ■ Review 26

■ Assess Your Progress 31

■ Critical Thinking 53

# Chapter **2**

### **Recording Business Transactions 55**

**What Is an Account? 56** Assets 56 Liabilities 56 Equity 58 Chart of Accounts 58 Ledger 59

**What Is Double-Entry Accounting? 60** The T-Account 60 Increases and Decreases in the Accounts 60 Expanding the Rules of Debit and Credit 61 The Normal Balance of an Account 61 Determining the Balance of a T-Account 62

### **How Do You Record Transactions? 63**

Source Documents—The Origin of the Transactions 63 Journalizing and Posting Transactions 64 The Ledger Accounts After Posting 75 The Four-Column Account: An Alternative to the T-Account 77

### **What Is the Trial Balance? 79**

Preparing Financial Statements from the Trial Balance 79 Correcting Trial Balance Errors 80

- **How Do You Use the Debt Ratio to Evaluate Business Performance? 81**
- Review 83
- Assess Your Progress 90
- Critical Thinking 115

# Chapter **3**

### **The Adjusting Process 117**

**What Is the Difference Between Cash Basis Accounting and Accrual Basis Accounting? 118 What Concepts and Principles Apply to Accrual Basis Accounting? 120** The Time Period Concept 120 The Revenue Recognition Principle 120 The Matching Principle 121 **What Are Adjusting Entries and How Do We Record Them? 122** Deferred Expenses 123 Deferred Revenues 129 Accrued Expenses 130 Accrued Revenues 133 **What Is the Purpose of the Adjusted Trial Balance, and How Do We Prepare It? 138 What Is the Impact of Adjusting Entries on the Financial Statements? 140 How Could a Worksheet Help in Preparing Adjusting Entries and the Adjusted Trial Balance? 141 Appendix 3A:** *Alternative Treatment of Recording Deferred Expenses and Deferred Revenues 143* **What Is an Alternative Treatment of Recording Deferred Expenses and Deferred Revenues? 143** Deferred Expenses 143 Deferred Revenues 145 ■ Review 146

- Assess Your Progress 154
- Critical Thinking 180

### Chapter **4**

### **Completing the Accounting Cycle 183**

- **How Do We Prepare Financial Statements? 184** Relationships Among the Financial Statements 185
- **How Could a Worksheet Help in Preparing Financial Statements? 189** Section 5—Income Statement 189
	- Section 6—Balance Sheet 189
	- Section 7—Determine Net Income or Net Loss 189
- **What Is the Closing Process, and How Do We Close the Accounts? 191**

Closing Temporary Accounts—Net Income for the Period 193 Closing Temporary Accounts—Net Loss for the Period 195

### **How Do We Prepare a Post-Closing Trial Balance? 197**

**What Is the Accounting Cycle? 199 How Do We Use the Current Ratio to Evaluate Business** 

**Performance? 200**

**Appendix 4A:** *Reversing Entries: An Optional Step 202*

### **What Are Reversing Entries? 202**

Accounting for Accrued Expenses 202 Accounting Without a Reversing Entry 203 Accounting With a Reversing Entry 204

- Review 206
- Assess Your Progress 214
- Comprehensive Problem 1 for Chapters 1-4 241
- Comprehensive Problem 2 for Chapters 1-4 242
- Critical Thinking 243

## Chapter **5**

### **Merchandising Operations 246**

### **What Are Merchandising Operations? 247** The Operating Cycle of a Merchandising Business 247 Merchandise Inventory Systems: Perpetual and Periodic Inventory Systems 249

### **How Are Purchases of Merchandise Inventory Recorded in a Perpetual Inventory System? 250** Purchase of Merchandise Inventory 251

Purchase Discounts 252 Purchase Returns and Allowances 253 Transportation Costs 254 Cost of Inventory Purchased 256

#### **How Are Sales of Merchandise Inventory Recorded in a Perpetual Inventory System? 257**

Sale of Merchandise Inventory 257 Sales Discounts 259 Sales Returns and Allowances 259 Transportation Costs—Freight Out 261 Net Sales Revenue and Gross Profit 261

### **What Are the Adjusting and Closing Entries for a Merchandiser? 262**

Adjusting Merchandise Inventory Based on a Physical Count 262 Closing the Accounts of a Merchandiser 263 Worksheet for a Merchandising Business—Perpetual Inventory System 265

#### **How Are a Merchandiser's Financial Statements Prepared? 266**

Income Statement 266 Statement of Retained Earnings and the Balance Sheet 269

### **How Do We Use the Gross Profit Percentage to Evaluate Business Performance? 269**

**Appendix 5A:** *Accounting for Merchandise Inventory in a Periodic Inventory System 271*

### **How Are Merchandise Inventory Transactions Recorded in a Periodic Inventory System? 271**

Purchases of Merchandise Inventory 271 Sale of Merchandise Inventory 273 Adjusting and Closing Entries 273 Preparing Financial Statements 276

### ■ Review 281

- Assess Your Progress 292
- Comprehensive Problem for Chapters 1-5 320
- Critical Thinking 321

# Chapter **6**

### **Merchandise Inventory 324**

**What Are the Accounting Principles and Controls That Relate to Merchandise Inventory? 325** Accounting Principles 325 Control Over Merchandise Inventory 326 **How Are Merchandise Inventory Costs Determined Under a Perpetual Inventory System? 327** Specific Identification Method 329 First-In, First-Out (FIFO) Method 330 Last-In, First-Out (LIFO) Method 331 Weighted-Average Method 333

### **How Are Financial Statements Affected by Using Different Inventory Costing Methods? 336** Income Statement 336 Balance Sheet 337

#### **How Is Merchandise Inventory Valued When Using the Lower-of-Cost-or-Market Rule? 339** Computing the Lower-of-Cost-or-Market 339 Recording the Adjusting Journal Entry to Adjust Merchandise Inventory 339

**What Are the Effects of Merchandise Inventory Errors on the Financial Statements? 341**

### **How Do We Use Inventory Turnover and Days' Sales in Inventory to Evaluate Business Performance? 343** Inventory Turnover 344 Days' Sales in Inventory 344

**Appendix 6A:** *Merchandise Inventory Costs Under a Periodic Inventory System 345*

### **How Are Merchandise Inventory Costs Determined Under a Periodic Inventory System? 345** First-In, First-Out (FIFO) Method 346 Last-In, First-Out (LIFO) Method 347 Weighted-Average Method 347

### ■ Review 348

### ■ Assess Your Progress 355

■ Critical Thinking 372

# Chapter **7**

### **Internal Control and Cash 374**

### **What Is Internal Control, and How Can It Be Used to Protect a Company's Assets? 375**

Internal Control and the Sarbanes-Oxley Act 375 The Components of Internal Control 376 Internal Control Procedures 377 The Limitations of Internal Control—Costs and Benefits 379

**What Are the Internal Control Procedures With Respect to Cast Receipts? 380** Cash Receipts Over the Counter 380 Cash Receipts by Mail 381

**What Are the Internal Control Procedures With Respect to Cash Payments? 382** Controls Over Payment by Check 382

**How Can a Petty Cash Fund Be Used for Internal Control Purposes? 384** Setting Up the Petty Cash Fund 385 Replenishing the Petty Cash Fund 385

Changing the Amount of the Petty Cash Fund 387

### **How Can the Bank Account Be Used as a Control**

**Device? 387** Signature Card 388 Deposit Ticket 388 Check 388 Bank Statement 389 Electronic Funds Transfers 389 Bank Reconciliation 390 Examining a Bank Reconciliation 393 Journalizing Transactions from the Bank Reconciliation 394

#### **How Can the Cash Ratio Be Used to Evaluate Business Performance? 395**

- Review 396
- Assess Your Progress 404
- Critical Thinking 421

### Chapter **8**

### **Receivables 423**

**What Are Common Types of Receivables, and How Are Credit Sales Recorded? 424** Types of Receivables 424 Exercising Internal Control Over Receivables 425 Recording Sales on Credit 425 Recording Credit Card and Debit Card Sales 426 Factoring and Pledging Receivables 428 **How Are Uncollectibles Accounted for When Using the Direct Write-Off Method? 429**

Recording and Writing Off Uncollectible Accounts—Direct Write-Off Method 429 Recovery of Accounts Previously Written Off—Direct Write-Off Method 429

Limitations of the Direct Write-Off Method 430

### **How Are Uncollectibles Accounted for When Using the Allowance Method? 431** Recording Bad Debts Expense—Allowance Method 431 Writing Off Uncollectible Accounts—Allowance Method 432

Recovery of Accounts Previously Written Off—Allowance Method 433

Estimating and Recording Bad Debts Expense—Allowance Method 433

Comparison of Accounting for Uncollectibles 438

### **How Are Notes Receivable Accounted For? 440** Indentifying Maturity Date 441 Computing Interest on a Note 442

Accruing Interest Revenue and Recording Honored Notes Receivable 442 Recording Dishonored Notes Receivable 444 **How Do We Use the Acid-Test Ratio, Accounts Receivable** 

### **Turnover Ratio, and Days' Sales in Receivables to Evaluate Business Performance? 445** Acid-Test (or Quick) Ratio 446 Accounts Receivable Turnover Ratio 446

Days' Sales in Receivables 447

### ■ Review 448

■ Assess Your Progress 454

■ Critical Thinking 472

## Chapter **9**

### **Plant Assets, Natural Resources, and Intangibles 474**

**How Does a Business Measure the Cost of a Plant Asset? 475**

Land and Land Improvements 476 Buildings 477 Machinery and Equipment 477 Furniture and Fixtures 477 Lump-Sum Purchase 478 Capital and Revenue Expenditures 479

#### **What Is Depreciation, and How Is It Computed? 480**

Factors in Computing Depreciation 481 Depreciation Methods 481 Partial-Year Depreciation 487 Changing Estimates of a Depreciable Asset 488 Reporting Plant Assets 489

**How Are Disposals of Plant Assets Recorded? 490** Discarding Plant Assets 490 Selling Plant Assets 492

### **How Are Natural Resources Accounted For? 496**

**How Are Intangible Assets Accounted For? 497** Accounting for Intangibles 497 Specific Intangibles 497 Reporting of Intangible Assets 500

### **How Do We Use the Asset Turnover Ratio to Evaluate Business Performance? 501**

**Appendix 9A:** *Exchanging Plant Assets 502*

**How Are Exchanges of Plant Assets Accounted For? 502** Exchange of Plant Assets—Gain Situation 502 Exchange of Plant Assets—Loss Situation 503

■ Review 504

- Assess Your Progress 509
- Critical Thinking 521

# Chapter **10**

**Investments 523**

### **Why Do Companies Invest? 524**

Debt Securities Versus Equity Securities 524 Reasons to Invest 524 Classification and Reporting of Investments 525 **How Are Investments in Debt Securities Accounted For? 527** Purchase of Debt Securities 527 Interest Revenue 527 Disposition at Maturity 527

**How Are Investments in Equity Securities Accounted For? 528**<br>Fauity Securities with Less Than 20% Ownership (Cost Method) 528 Equity Securities with Less Than 20% Ownership (Cost Method) 528 Equity Securities with 20% to 50% Ownership (Equity Method) Equity Securities with More Than 50% Ownership (Consolidations) 532

**How Are Debt and Equity Securities Reported? 532** Trading Investments 532 Available-for-Sale Investments 534

Held-to-Maturity Investments 536

**How Do We Use the Rate of Return on Total Assets to Evaluate Business Performance? 537**

■ Review 538

■ Assess Your Progress 544

■ Critical Thinking 552

# Chapter **11**

### **Current Liabilities and Payroll 555**

### **How Are Current Liabilities of Known Amounts**

**Accounted For? 556** Accounts Payable 556 Sales Tax Payable 557 Income Tax Payable 557 Unearned Revenues 558 Short-Term Notes Payable 558 Current Portion of Long-Term Notes Payable 560

### **How Do Companies Account for and Record Payroll? 560**

Gross Pay and Net (Take-Home) Pay 561 Employee Payroll Withholding Deductions 561 Payroll Register 564 Journalizing Employee Payroll 565 Employer Payroll Taxes 565 Internal Control Over Payroll 567

#### **How Are Current Liabilities That Must Be Estimated Accounted For? 568** Bonus Plans 568 Vacation, Health, and Pension Benefits 569

Warranties 569

#### **How Are Contingent Liabilities Accounted For? 571** Remote Contingent Liability 571 Reasonably Possible Contingent Liability 571

Probable Contingent Liability 571

**How Do We Use the Times-Interest-Earned Ratio to Evaluate Business Performance? 573**

■ Review 574

- Assess Your Progress 580
- Critical Thinking 594

### Chapter **12 Long-Term Liabilities 596**

**How Are Long-Term Notes Payable and Mortgages Payable Accounted For? 597** Long-Term Notes Payable 597 Mortgages Payable 598

**What Are Bonds? 600**

Types of Bonds 602 Bond Prices 602 Present Value 603 Bond Interest Rates 603 Issuing Bonds Versus Issuing Stock 604

### **How Are Bonds Payable Accounted for Using the Straight-Line Amortization Method? 605**

Issuing Bonds Payable at Face Value 606 Issuing Bonds Payable at a Discount 606 Issuing Bonds Payable at a Premium 609

#### **How Is the Retirement of Bonds Payable Accounted For? 611** Retirement of Bonds at Maturity 611 Retirement of Bonds Before Maturity 612

**How Are Liabilities Reported on the Balance Sheet? 614**

**How Do We Use the Debt to Equity Ratio to Evaluate Business Performance? 615**

**Appendix 12A:** *The Time Value of Money 616*

**What Is the Time Value of Money, and How Is the Present Value of a Future Amount Calculated? 616** Time Value of Money Concepts 617 Present Value of a Lump Sum 619 Present Value of an Annuity 619 Present Value of Bonds Payable 620

**Appendix 12B:** *Effective-Interest Method* 

*of Amortization 622*

### **How Are Bonds Payable Accounted for Using the Effective-Interest Amortization Method? 622** Effective-Interest Amortization for a Bond Discount 622

Effective-Interest Amortization of a Bond Premium 623 ■ Review 625

- Assess Your Progress 630
- Critical Thinking 643

# Chapter **13**

### **Stockholders' Equity 645**

**What Is a Corporation? 646** Characteristics of Corporations 646 Stockholders' Equity Basics 647

**How Is the Issuance of Stock Accounted For? 650** Issuing Common Stock at Par Value 650 Issuing Common Stock at a Premium 650 Issuing No-Par Common Stock 651 Issuing Stated Value Common Stock 652 Issuing Common Stock for Assets Other Than Cash 653 Issuing Preferred Stock 654

### **How Is Treasury Stock Accounted For? 655**

Treasury Stock Basics 655 Purchase of Treasury Stock 655 Sale of Treasury Stock 655 Retirement of Stock 658

**How Are Dividends and Stock Splits Accounted For? 659** Cash Dividends 659 Stock Dividends 662

Stock Splits 666 Cash Dividends, Stock Dividends, and Stock Splits Compared 666

#### **How Is Equity Reported for a Corporation? 667** Statement of Retained Earnings 667 Statement of Stockholders' Equity 668

**How Do We Use Stockholders' Equity Ratios to Evaluate Business Performance? 669** Earnings per Share 669 Price/Earnings Ratio 670

Rate of Return on Common Stock 670

- **B** Review 672
- Assess Your Progress 679
- Critical Thinking 696

## Chapter **14**

### **The Statement of Cash Flows 698**

**What Is the Statement of Cash Flows? 699** Purpose of the Statement of Cash Flows 699 Classification of Cash Flows 700 Two Formats for Operating Activities 702

**How Is the Statement of Cash Flows Prepared Using the Indirect Method? 702** Cash Flows from Operating Activities 705 Cash Flows from Investing Activities 709 Cash Flows from Financing Activities 711 Net Change in Cash and Cash Balances 714 Non-cash Investing and Financing Activities 715

### **How Do We Use Free Cash Flow to Evaluate Business Performance? 717**

**Appendix 14A:** *Preparing the Statement of Cash Flows by the Direct Method 718*

### **How Is the Statement of Cash Flows Prepared Using the Direct Method? 718**

Cash Flows from Operating Activities 718

**Appendix 14B:** *Preparing the Indirect Statement of Cash Flows Using a Spreadsheet 724*

### **How Is the Statement of Cash Flows Prepared Using the Indirect Method and a Spreadsheet? 724**

- Review 728
- Assess Your Progress 734
- Critical Thinking 762

# Chapter **15**

### **Financial Statement Analysis 764**

**How Are Financial Statements Used to Analyze a Business? 765** Purpose of Analysis 765 Tools of Analysis 765 Corporate Financial Reports 765

**How Do We Use Horizontal Analysis to Analyze a Business? 767** Horizontal Analysis of the Income Statement 768 Horizontal Analysis of the Balance Sheet 769 Trend Analysis 770

**How Do We Use Vertical Analysis to Analyze a Business? 771** Vertical Analysis of the Income Statement 772 Vertical Analysis of the Balance Sheet 772 Common-Size Statements 774 Benchmarking 775 **How Do We Use Ratios to Analyze a Business? 776** Evaluating the Ability to Pay Current Liabilities 777 Evaluating the Ability to Sell Merchandise Inventory and Collect Receivables 779 Evaluating the Ability to Pay Long-Term Debt 782 Evaluating Profitability 784 Evaluating Stock as an Investment 787 Red Flags in Financial Statement Analyses 789

### **Appendix 15A:** *The Corporate Income Statement 792*

### **How Is the Complete Corporate Income Statement**

**Prepared? 792** Continuing Operations 793 Discontinued Operations 794 Extraordinary Items 794 Earnings per Share 795

- Review 795
- Assess Your Progress 803
- Comprehensive Problem for Chapter 15 824
- Critical Thinking 825

# Chapter **16**

### **Introduction to Managerial Accounting 827**

**Why Is Managerial Accounting Important? 828** Financial Versus Managerial Accounting 829 Management Accountability 830 Today's Business Environment 831 Ethical Standards 832

#### **How Do Service, Merchandising, and Manufacturing Companies Differ? 833** Service Companies 833

Merchandising Companies 834 Manufacturing Companies 835

### **How Are Costs Classified? 836** Direct and Indirect Costs 836 Product Costs 837 Prime and Conversion Costs 837

### **How Do Manufacturing Companies Determine the Cost of Manufactured Products? 839** Calculating Cost of Goods Sold 839 Calculating Cost of Goods Manufactured 839 Flow of Costs Through the Inventory Accounts 842 Calculating Unit Product Cost 843

### **How Is Managerial Accounting Used in Service and Merchandising Companies? 844** Calculating Cost per Service 845 Calculating Cost per Item 845

- Review 846
- Assess Your Progress 850
- Critical Thinking 869

# Chapter **17**

### **Job Order Costing 871**

- **How Do Manufacturing Companies Use Job Order and Process Costing Systems? 872** Job Order Costing 873 Process Costing 873
- **How Do Materials and Labor Costs Flow Through the Job Order Costing System? 873** Materials 874 Labor 878
- **How Do Overhead Costs Flow Through the Job Order Costing System? 880**
	- Before the Period—Calculating the Predetermined Overhead Allocation Rate 881

During the Period—Allocating Overhead 882

At the End of the Period—Adjusting for Overallocated and Underallocated Overhead 884

- **What Happens When Products Are Completed and Sold? 885** Transferring Costs to Finished Goods Inventory 885 Transferring Costs to Cost of Goods Sold 885
- **How Is the Manufacturing Overhead Account Adjusted? 887** Summary 888
- **How Do Service Companies Use a Job Order Costing System? 892**

■ Review 894

- Assess Your Progress 900
- Critical Thinking 921

# Chapter **18**

### **Process Costing 923**

**How Do Costs Flow Through a Process Costing System? 924** Job Order Costing Versus Process Costing 924 Flow of Costs Through a Process Costing System 925

**What Are Equivalent Units of Production, and How are They Calculated? 927** Equivalent Units of Production 928

Conversion Costs 928

**How Is a Production Cost Report Prepared? 929** Production Cost Report—First Process—Assembly Department 930 Production Cost Report—Second Process—Cutting Department 936

### **What Journal Entries Are Required in a Process Costing System? 944**

- Transaction 1—Raw Materials Purchased 944
- Transaction 2—Raw Materials Used in Production 945
- Transaction 3—Labor Costs Incurred 945
- Transaction 4—Additional Manufacturing Costs Incurred 945
- Transaction 5—Allocation of Manufacturing Overhead 946
- Transaction 6—Transfer from the Assembly Department to the Cutting Department 946
- Transaction 7—Transfer from Cutting Department to Finished Goods Inventory 946
- Transaction 8—Puzzles Sold 946
- Transaction 9—Adjust Manufacturing Overhead 947

**How Can the Production Cost Report Be Used to Make Decisions? 948**

- **Appendix 18A:** *Process Costing: First-In, First-Out Method 949*
- **How Is a Production Cost Report Prepared Using the FIFO Method? 950**
	- Comparison of Weighted-Average and FIFO Methods 959
- Review 960
- Assess Your Progress 967
- Critical Thinking 987

# Chapter **19**

### **Cost Management Systems: Activity-Based, Just-In-Time, and Quality Management Systems 989**

**How Do Companies Assign And Allocate Costs? 990** Single Plantwide Rate 991

Multiple Department Rates 993

- **How Is an Activity-Based Costing System Developed? 996** Step 1: Identify Activities and Estimate Their Total Costs 997 Step 2: Identify the Allocation Base for Each Activity and Estimate the Total Quantity of Each Allocation Base 998 Step 3: Compute the Predetermined Overhead Allocation Rate for
	- Each Activity 999 Step 4: Allocate Indirect Costs to the Cost Object 1000
	- Traditional Costing Systems Compared with ABC Systems 1001
- **How Can Companies Use Activity-Based Management to Make Decisions? 1002** Pricing and Product Mix Decisions 1002 Cost Management Decisions 1003
- **Can Activity-Based Management Be Used in Service Companies? 1005**

**How Do Just-In-Time Management Systems Work? 1006** Just-In-Time Costing 1008 Recording Transactions in JIT 1009

- **How Do Companies Manage Quality Using a Quality Management System? 1012** Quality Management Systems 1012
- The Four Types of Quality Costs 1013 Quality Improvement Programs 1013
- Review 1015
- Assess Your Progress 1021
- Critical Thinking 1042

## Chapter **20**

### **Cost-Volume-Profit Analysis 1045**

**How Do Costs Behave When There Is a Change in Volume? 1046** Variable Costs 1046

Fixed Costs 1047 Mixed Costs 1049

**What Is Contribution Margin, and How Is It Used to Compute Operating Income? 1053**

Contribution Margin 1053 Unit Contribution Margin 1054 Contribution Margin Ratio 1054 Contribution Margin Income Statement 1054

#### **How Is Cost-Volume-Profit (CVP) Analysis Used? 1055** Assumptions 1055

Target Profit—Three Approaches 1056 Breakeven Point—A Variation of Target Profit 1058 CVP Graph—A Graphic Portrayal 1059

### **How Is CVP Analysis Used for Sensitivity**

**Analysis? 1061** Changes in the Sales Price 1061 Changes in Variable Costs 1061 Changes in Fixed Costs 1062

#### **What Are Some Other Ways CVP Analysis Can Be Used? 1063**

Margin of Safety 1063 Operating Leverage 1064 Sales Mix 1066

■ Review 1069

- Assess Your Progress 1076
- Comprehensive Problem for Chapters 16-20 1091
- Critical Thinking 1093

# Chapter **21**

### **Variable Costing 1095**

**How Does Variable Costing Differ from Absorption Costing? 1096** Absorption Costing 1096 Variable Costing 1096 Comparison of Unit Product Costs 1097

**How Does Operating Income Differ Between Variable Costing and Absorption Costing? 1098** Production Equals Sales 1099 Production Exceeds Sales 1100 Production Is Less Than Sales 1102 Summary 1105

**How Can Variable Costing Be Used for Decision Making in a Manufacturing Company? 1106** Setting Sales Prices 1106 Controlling Costs 1106 Planning Production 1107 Analyzing Profitability 1107 Analyzing Contribution Margin 1109 Summary 1111

**How Can Variable Costing Be Used for Decision Making in a Service Company? 1112** Operating Income 1112 Profitability Analysis 1113 Contribution Margin Analysis 1114

- Review 1116
- Assess Your Progress 1120
- Critical Thinking 1134

### Chapter **22 Master Budgets 1136**

### **Why Do Managers Use Budgets? 1137** Budgeting Objectives 1137

Budgeting Benefits 1137

Budgeting Procedures 1140 Budgeting and Human Behavior 1140 **Are There Different Types of Budgets? 1141** Strategic and Operational Budgets 1141 Static and Flexible Budgets 1141 Master Budgets 1142 **How Are Operating Budgets Prepared for a Manufacturing Company? 1143** Sales Budget 1144 Production Budget 1145 Direct Materials Budget 1146 Direct Labor Budget 1147 Manufacturing Overhead Budget 1148 Cost of Goods Sold Budget 1149 Selling and Administrative Expense Budget 1150 **How Are Financial Budgets Prepared for a Manufacturing Company? 1151** Capital Expenditures Budget 1151 Cash Budget 1151 Budgeted Income Statement 1159 Budgeted Balance Sheet 1160 Budgeted Statement of Cash Flows 1161 **How Can Information Technology Be Used in the Budgeting Process? 1163** Sensitivity Analysis 1163 Budgeting Software 1163 **Appendix 22A:** *Budgeting for Merchandising Companies 1164* **How Are Operating Budgets Prepared for a Merchandising Company? 1165** Sales Budget 1165 Inventory, Purchases, and Cost of Goods Sold Budget 1167 Selling and Administration Expense Budget 1168 **How Are Financial Budgets Prepared for a Merchandising Company? 1169** Capital Expenditures Budget 1169 Cash Budget 1169 Budgeted Income Statement 1172 Budgeted Balance Sheet 1173 Budgeted Statement of Cash Flows 1174 ■ Review 1176 ■ Assess Your Progress 1183

■ Critical Thinking 1218

# Chapter **23**

### **Flexible Budgets and Standard Cost Systems 1221**

**How Do Managers Use Budgets to Control Business Activities? 1223** Performance Reports Using Static Budgets 1223 Performance Reports Using Flexible Budgets 1223

**Why Do Managers Use a Standard Cost System to Control Business Activities? 1228** Setting Standards 1228 Standard Cost System Benefits 1230 Variance Analysis for Product Costs 1231

**How Are Standard Costs Used to Determine Direct Materials and Direct Labor Variances? 1233** Direct Materials Variances 1234 Direct Labor Variances 1236

**How Are Standard Costs Used to Determine Manufacturing Overhead Variances? 1238** Allocating Overhead in a Standard Cost System 1238

Variable Overhead Variances 1239 Fixed Overhead Variances 1241

**What Is the Relationship Among the Product Cost Variances, and Who Is Responsible for Them? 1244** Variance Relationships 1245 Variance Responsibilities 1246

**How Do Journal Entries Differ in a Standard Cost System? 1247** Journal Entries 1247 Standard Cost Income Statement 1251

■ Review 1253

■ Assess Your Progress 1261

■ Critical Thinking 1276

# Chapter **24**

### **Responsibility Accounting and Performance Evaluation 1279**

### **Why Do Decentralized Companies Need Responsibility Accounting? 1280**

Advantages of Decentralization 1280 Disadvantages of Decentralization 1281 Responsibility Accounting 1281

**What Is a Performance Evaluation System, and How Is It Used? 1285** Goals of Performance Evaluation Systems 1285

Limitations of Financial Performance Measurement 1286 The Balanced Scorecard 1286

### **How Do Companies Use Responsibility Accounting to Evaluate Performance in Cost, Revenue, and Profit Centers? 1289** Controllable Versus Noncontrollable Costs 1290 Responsibility Reports 1290

#### **How Does Performance Evaluation in Investment Centers Differ From Other Centers? 1295** Return on Investment (ROI) 1296 Residual Income (RI) 1298 Limitations of Financial Performance Measures 1300

**How Do Transfer Prices Affect Decentralized Companies? 1302** Objectives in Setting Transfer Prices 1302

Setting Transfer Prices 1303

- Review 1305
- Assess Your Progress 1311
- Comprehensive Problem for Chapters 22-24 1323
- Critical Thinking 1327

# Chapter **25**

### **Short-Term Business Decisions 1329**

**How Is Relevant Information Used to Make Short-Term Decisions? 1330**

Relevant Information 1330 Relevant Nonfinancial Information 1331 Differential Analysis 1331

#### **How Does Pricing Affect Short-Term Decisions? 1333** Setting Regular Prices 1333 Special Pricing 1337

**How Do Managers Decide Which Products to Produce and Sell? 1341** Dropping Unprofitable Products and Segments 1341 Product Mix 1345

Sales Mix 1348

### **How Do Managers Make Outsourcing and Processing Further Decisions? 1349**

Outsourcing 1349 Sell or Process Further 1354

- Review 1356
- Assess Your Progress 1364
- Critical Thinking 1381

# Chapter **26**

### **Capital Investment Decisions 1383**

### **What Is Capital Budgeting? 1384**

The Capital Budgeting Process 1384 Focus on Cash Flows 1386

**How Do the Payback and Accounting Rate of Return Methods Work? 1388** Payback 1388 Accounting Rate of Return (ARR) 1391

### **What Is the Time Value of Money? 1395**

Time Value of Money Concepts 1395 Present Value of a Lump Sum 1397 Present Value of an Annuity 1398

Summary 1398

#### **How Do Discounted Cash Flow Methods Work? 1400**

Net Present Value (NPV) 1401 Internal Rate of Return (IRR) 1406 Comparing Capital Investment Analysis Methods 1409 Sensitivity Analysis 1409 Capital Rationing 1413

- Review 1414
- Assess Your Progress 1421
- Comprehensive Problem for Chapters 25-26 1434
- Critical Thinking 1436

**Appendix A—**2013 Green Mountain Coffee Roasters, Inc. Annual Report A-1

**APPENDIX B—**Present Value Tables B-1

**APPENDIX C—Accounting Information Systems C-1** 

**Glossary** G-1

**Index** I-1

**PHOTO CREDITS P-1** 

# Changes to This Edition

### **General**

Revised end-of-chapter short exercises, exercises, problems, continuing problems, comprehensive problems, and critical thinking cases. **NEW!** Added three comprehensive problems in managerial chapters.

### **Chapter 1**

**NEW!** Added discussion of the Pathways Commission and incorporated the Pathways' Vision Model. Clarified and simplified the financial statement presentation.

### **Chapter 3**

**NEW!** Added discussion of the new revenue recognition principle. Replaced the word *prepaids* with *deferrals* to better align with the presentation of the other types of adjusting entries.

### **Chapter 4**

Increased the usage of the classified balance sheet as a requirement for end-of-chapter problems.

### **Chapter 5**

**NEW!** Added section on income tax expense and updated income statement presentation.

### **Chapter 9**

Expanded the discussion on partial-year depreciation.

### **Chapter 11**

**NEW!** Added a discussion on income taxes payable. Updated the payroll section for consistency with current payroll laws at the time of printing.

### **Chapter 13**

Moved coverage of treasury stock before dividends to increase students' understanding of dividend transactions. Modified the presentation of dividends to match the material presented in earlier chapters (Chapters 1–4).

### **Chapter 16**

**NEW!** Added discussion of the Pathways Commission and incorporated the Pathways' Vision Model. **NEW!** Included triple bottom line in Today's Business Environment section. Expanded the cost flows exhibit to include T-accounts for manufacturing inventory accounts.

### **Chapter 17**

Modified the exhibit on summary journal entries to include T-accounts for manufacturing inventory accounts and COGS.

### **Chapter 19**

Clarified the explanation of the differences between target pricing and cost-based pricing.

### **Chapter 20**

**NEW!** Added comprehensive problem for Chapters 16–20.

### **Chapter 24**

**NEW!** Added comprehensive problem for Chapters 22–24.

### **Chapter 26**

**NEW!** Added comprehensive problem for Chapters 25 and 26.

### **http://www.pearsonhighered.com/Horngren**

# Financial & Managerial Accounting… Expanding on Proven Success

### **New to the Enhanced eText**

The Enhanced eText keeps students engaged in learning on their own time, while helping them achieve greater conceptual understanding of course material. The worked examples bring learning to life, and algorithmic practice allows students to apply the very concepts they are reading about. Combining resources that illuminate content with accessible self-assessment, MyAccountingLab with Enhanced eText provides students with a complete digital learning experience—all in one place.

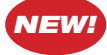

**Try It! Solution Videos**— Author recorded solution videos accompany Try Its! Just click on the Try It! box and watch the author will walk students through the problem and the solution.

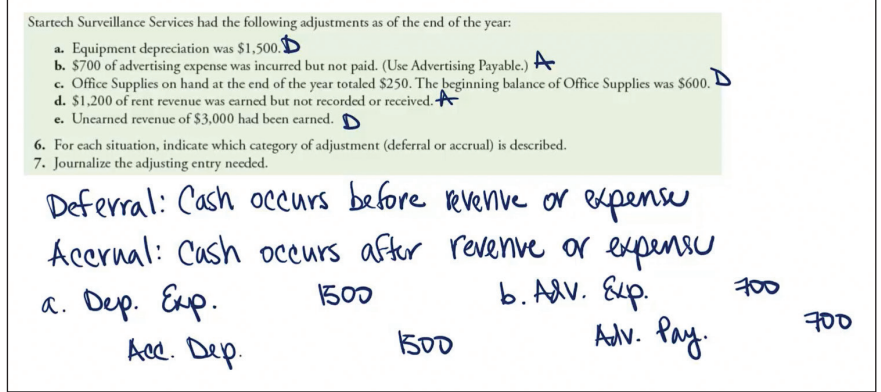

*NEW!* **Accounting Cycle Tutorial**—MyAccountingLab's new interactive tutorial helps students master the Accounting Cycle for early and continued success in the introduction

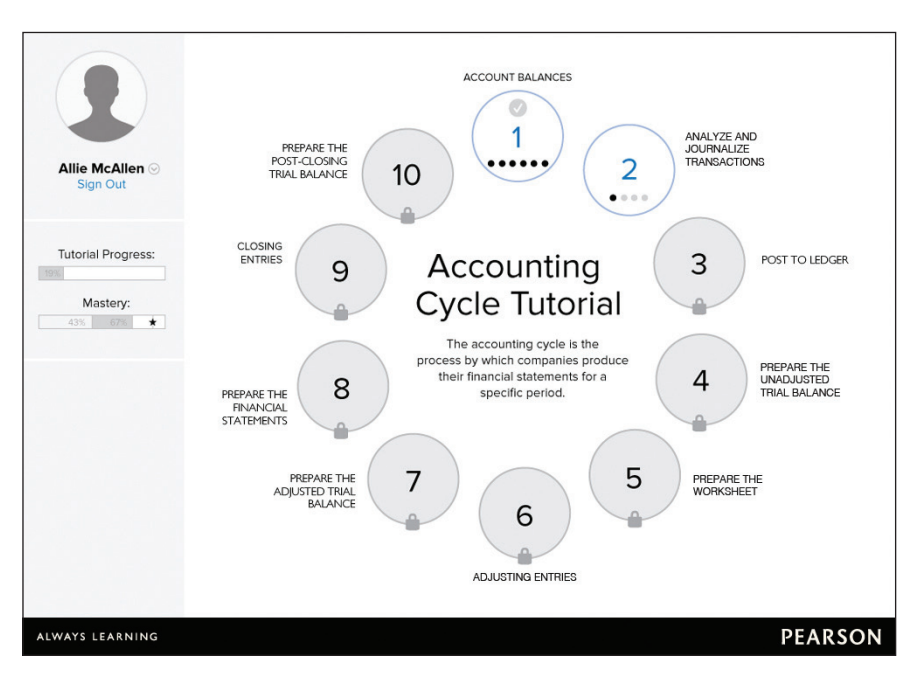

to Accounting course. The tutorial, accessed by computer, Smartphone, or tablet, provides students with brief explanations of each concept of the Accounting Cycle through engaging videos and/or animations. Students are immediately assessed on their understanding and their performance is recorded in the MyAccountingLab grade book. Whether the Accounting Cycle Tutorial is used as a remediation self-study tool or course assignment, students have yet another resource within MyAccountingLab to help them be successful with the accounting cycle.

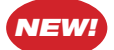

**Learning Catalytics**—A "bring your own device" assessment and classroom activity system that expands the possibilities for student engagement. Using Learning Catalytics, you can deliver a wide range of auto-gradable or open-ended questions that test content knowledge and build critical thinking skills. Eighteen different answer types provide great flexibility, including graphical, numerical, textual input, and more.

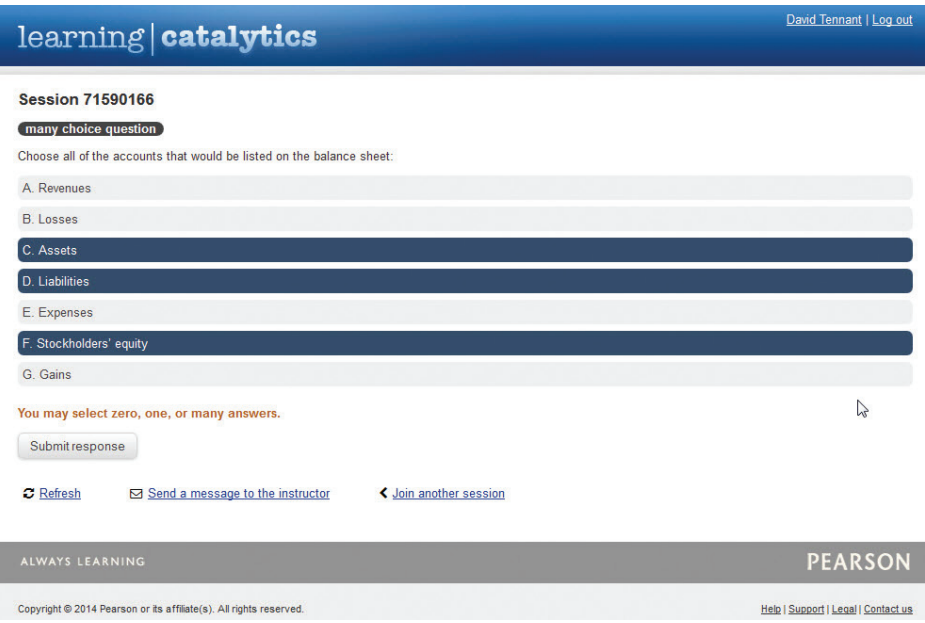

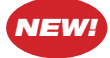

**Animated Lectures**—These pre-class learning aids are available for every learning objective and are professor-narrated PowerPoint summaries that will help students prepare for class. These can be used in an online or flipped classroom experience or simply to get students ready for lecture.

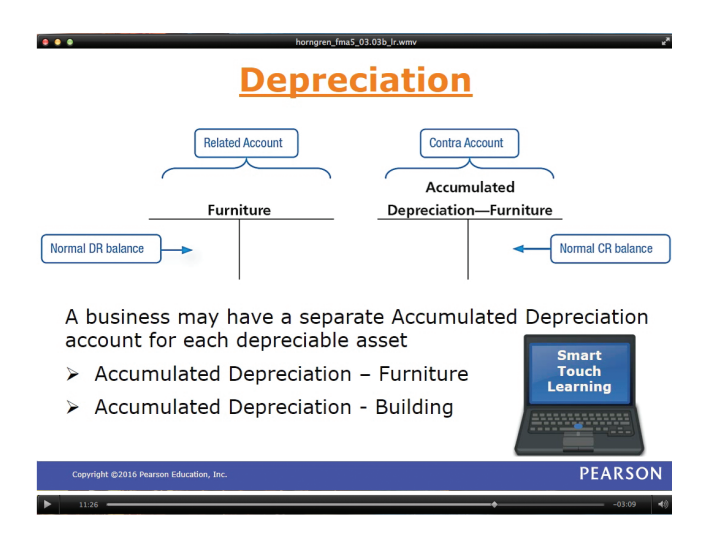

### **End-of-Chapter Continuing and Comprehensive Problems**

#### > Continuing Problem

Problem P1-54 is the first problem in a sequence that begins an accounting cycle. The cycle is continued in Chapter 2 and completed in Chapter 5

P1-54 Using the accounting equation for transaction analysis, preparing financial statements, and calculating return on assets (ROA) Daniels Consulting began operations and completed the following transactions during

December 2016:

- Dec. 2 Stockholders contributed \$20,000 cash in exchange for common stock.
	- 2 Paid monthly office rent, \$2,000.
	- $\overline{3}$ Paid cash for a computer, \$3,600. This equipment is expected to remain in service for five years.
	- $\overline{4}$ Purchased office furniture on account, \$3,000. The furniture should last for five years. 5 Purchased office supplies on account, \$800.
	- 9 Performed consulting service for a client on account, \$2,500.<br>12 Paid utilities expenses, \$150.
	-
	- 18 Performed service for a client and received cash of \$2,100.
	- 21 Received \$2,400 in advance for client service to be performed in the future. (This increases the Unearned Revenue account, which is a liability. This account will be explained in more detail in Chapter 2.)

**Continuing Problem**—Starts in Chapter 1 and runs through the entire book exposing students to recording entries for a service company and then moving into recording transactions for a merchandiser later in the text. The managerial chapters emphasize the relevant topics for that chapter using a continuous company.

**Practice Set**—Starts in Chapter 2 and goes through the financial chapters and provides another opportunity for students to practice the entire accounting cycle. The practice set uses the same company in each chapter but is often not as extensive as the continuing problem.

**Comprehensive Problem 1 for Chapters 1–4**—Covers the entire accounting cycle for a service company.

**Comprehensive Problem 2 for Chapters 1–4–**A continuation of Comprehensive Problem 1. It requires the student to record transactions for the month after the closing process.

**Comprehensive Problem for Chapters 1–5—Covers the entire accounting cycle for a** merchandise company.

**Comprehensive Problem for Chapter 15**—Students use trend analysis and ratios to analyze a company for its investment potential.

**Comprehensive Problem for**  *NEW!* **Chapters 16–20**—Covers fundamental managerial accounting concepts: job order costing, process costing, cost management systems, and cost-volume-profit analysis.

**Comprehensive Problem for**  *NEW!* **Chapters 22–24**—Covers planning and control decisions for a manufacturing company, including a master budget, flexible budget, variance analysis, and performance evaluation.

**Comprehensive Problem for**  *NEW!* **Chapters 25–26**—Covers decision making, both short-term business decisions and capital budgeting decisions.

### **COMPREHENSIVE PROBLEM**

**> Comprehensive Problem for Chapters 16–20**

e Savannah Shirt Company makes two types of T-shirts: basic and custom. Basic shirts are plain shirts without any screen printing on them. Custom shirts are created using the basic shirts and then adding a custom screen printing design.

The company buys cloth in various colors and then makes the basic shirts in two departments, Cutting and Sewing. The company uses a process costing system (weighted-average method) to determine the production cost of the basic shirts. In the Cutting Department, direct materials (cloth) are added at the beginning of the process and conversion costs are added evenly through the process. In the Sewing Department, no direct materials are added. The only additional material, thread, is considered an indirect material because it cannot be easily traced to the finished product. Conversion costs are added evenly throughout the process in the Sewing Department. The finished basic shirts are sold to retail stores or are sent to the Custom Design Department for custom screen printing.

The Custom Design Department creates custom shirts by adding screen printing to the basic shirt. The department creates a design based on the customer's request and then prints the design using up to four colors. Because these shirts have the custom printing added, which is unique for each order, the additional cost incurred is determined using job order costing, with each custom order considered a separate job. For March 2016, the Savannah Shirt Company compiled the following data for the Cutting and Sewing Departments:

**Comprehensive Problem for Appendix C—**Uses special journals and subsidiary ledgers and covers the entire accounting cycle for a merchandise company. Students can complete this comprehensive problem using the MyAccountingLab General Ledger or Quickbooks™ software.

### **Chapter Openers**

Chapter openers set up the concepts to be covered in the chapter using stories students can relate to. The implications of those concepts on a company's reporting and decision making processes are then discussed.

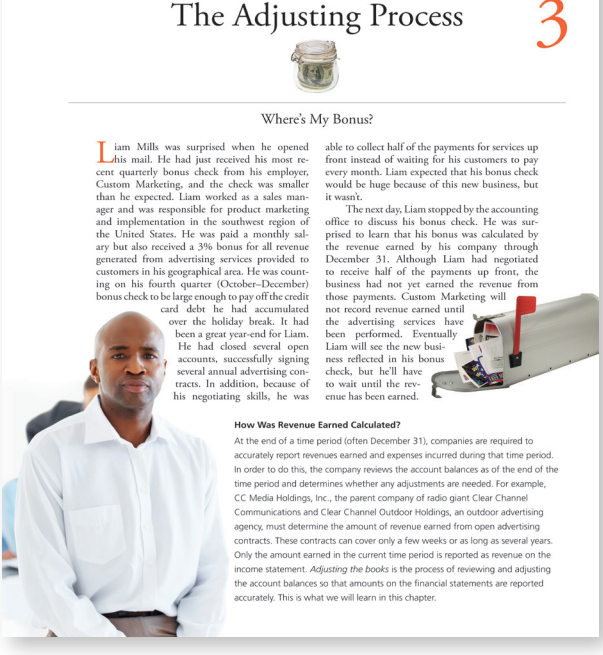

### **Effect on the Accounting Equation**

Next to every journal entry, these illustrations help reinforce the connections between recording transactions and the effect those transactions have on the accounting equation.

> On November 10, Smart Touch Learning performed services for clients, for which the clients will pay the company later. The business earned \$3,000 of service revenue on account.

> This transaction increased Accounts Receivable, so we debit this asset. Service Revenue is increased with a credit.

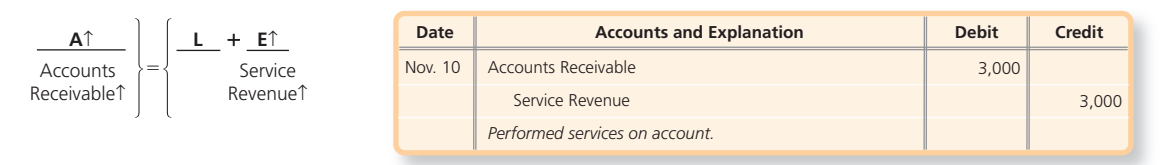

### **Instructor Tips & Tricks**

Found throughout the text, these handwritten notes mimic the experience of having an experienced teacher walk a student through concepts on the "board." Many include mnemonic devices or examples to help students remember the rules of accounting.

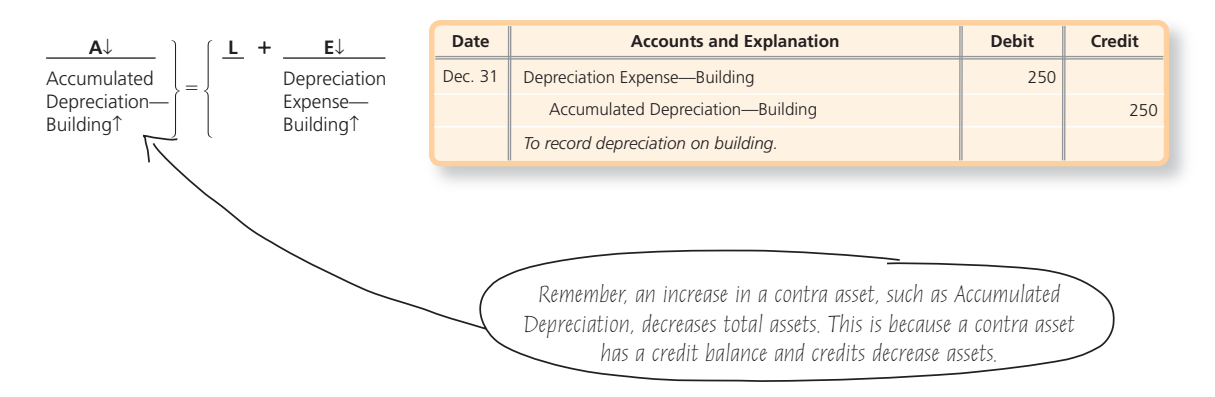

### **Common Questions, Answered**

Our authors have spent years in the classroom answering students' questions and have found patterns in the concepts or rules that consistently confuse students. These commonly asked questions are located in the margin of the text next to where the answer or clarification can be found highlighted in orange text.

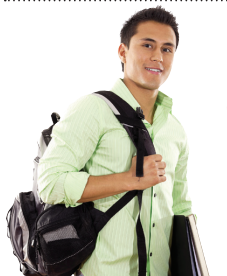

Why was the account Patent credited instead of Accumulated Amortization— Patent?

Notice that Smart Touch Learning credited the amortization directly to the intangible asset, Patent, instead of using an Accumulated Amortization account. A company may credit an intangible asset directly when recording amortization expense, or it may use the account Accumulated Amortization. **Companies frequently choose to credit the asset account directly because the residual value is generally zero and there is no physical asset to dispose of at the end of its useful life, so the asset essentially removes itself from the books through the process of amortization.**

At the end of the first year, Smart Touch Learning will report this patent at  $$160,000$  $(\$200,000$  cost minus first-year amortization of  $\$40,000$ ), the next year at  $\$120,000$ , and so forth. Each year for five years the value of the patent will be reduced until the end of its ve-year life, at which point its book value will be \$0.

### **Try It! Boxes**

Found after each learning objective, Try Its! give students the opportunity to apply the concept they just learned to an accounting problem. Deep linking in the eText will allow students to practice in MyAccountingLab without interrupting their interaction with the eText.

## Try It!

Total Pool Services earned \$130,000 of service revenue during 2016. Of the \$130,000 earned, the business received \$105,000 in cash. The remaining amount, \$25,000, was still owed by customers as of December 31. In addition, Total Pool Services incurred \$85,000 of expenses during the year. As of December 31, \$10,000 of the expenses still needed to be paid. In addition, Total Pool Services prepaid \$5,000 cash in December 2016 for expenses incurred during the next year.

- **1.** Determine the amount of service revenue and expenses for 2016 using a cash basis accounting system.
- **2.** Determine the amount of service revenue and expenses for 2016 using an accrual basis accounting system.

**Check your answers online in MyAccountingLab or at http://www.pearsonhighered.com/Horngren.**

For more practice, see Short Exercises S3-1 and S3-2. MyAccountingLab

### **Redesigned**

The redesign includes clean and consistent art for T-accounts, journal entries, financial statements, and the accounting equation. New art types include clear explanations and connection arrows to help students follow the transaction process.

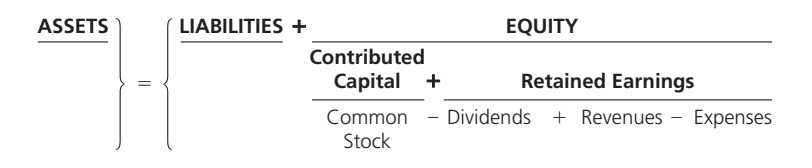

### **IFRS**

Information on IFRS provides guidance on how IFRS differs from U.S. GAAP throughout the financial chapters.

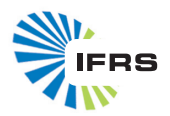

### **Decision Boxes**

This feature provides common questions and potential solutions business owners face. Students are asked to determine the course of action they would take based on concepts covered in the chapter and are then given potential solutions.

### DECISIONS

#### Can we cut these costs?

The management team of Puzzle Me is looking at the production cost reports for July, and discussing opportunities for improve-ment. The production manager thinks the production process is very efficient, and there is little room for cost savings in conversion costs. The purchasing manager tells the team that he was recently approached by a supplier with an excellent reputation for quality. This supplier submitted a bid for cardboard that was a little thinner but would allow the company to decrease direct materials The marketing manager has a different perspective. He points costs by 5%. What should the team do?

#### **Solution**

The production cost reports for the Assembly and Cutting Departments show direct materials costs of \$2.80 and \$0.50 per puzzle, for total direct materials cost of \$3.30 per puzzle. A decrease of 5% in direct materials costs would result in a savings cardboard.

of \$0.165 per puzzle (\$3.30  $\times$  5%) and decrease total costs from \$5.30 to \$5.135 per puzzle. Based on the completed production of 38,000 puzzles in July, the total cost savings would be \$6,270 per month (\$0.165 per puzzle  $\times$  38,000 puzzles). The purchasing manager recommends using the new supplier.

#### **Alternate Solution**

out that most of the puzzles produced are for toddlers. Based on market research, the adults who purchase these puzzles like the sturdy construction. If Puzzle Me changes materials and the puzzles do not stand up well to the treatment they receive by young children, the company could rapidly lose market share. The marketing manager does not recommend using a thinner

### > Things You Should Know

### 1. How do we prepare financial statements?

- Financial statements are prepared from the adjusted trial balance in the following order:
	- 1. Income statement-reports revenues and expenses and calculates net income or net loss during the period
	- 2. Statement of retained earnings-shows how retained earnings changed during the period due to net income or net loss and dividends
	- 3. Balance sheet-reports assets, liabilities, and stockholders' equity as of the last day of the period
- A classified balance sheet classifies each asset and each liability into specific categories.

#### 2. How could a worksheet help in preparing financial statements?

- The columns of a worksheet can be extended to help in preparing the financial statements.
- The income statement section will include only revenue and expense accounts.
- The balance sheet section will include asset and liability accounts and all equity accounts except revenues and expenses.

### **Things You Should Know**

Provides students with a brief review of each learning objective presented in a question and answer format.

Dear Colleague,

Thank you for taking time, out of what we know is a busy schedule, to review the newest edition of *Horngren's Financial and Managerial Accounting*. We are excited to share our innovations with you as we expand on the proven success of our significant revision to the Horngren franchise. Using what we have learned from focus groups, market feedback, and our colleagues, we've designed this edition to focus on several goals.

First, we made certain that our content was clear, consistent, and above all, accurate. As authors, we reviewed each chapter to ensure that students understand what they are reading and that there is consistency from chapter to chapter. In addition, our textbook goes through a multi-level accuracy check which includes the author team working every single accounting problem and having a team of accounting professors from across the nation review for accuracy. Next, through ongoing conversations with our colleagues and our time engaged at professional conferences, we confirmed that our pedagogy and content represents the leading methods used in the classroom and provides your students with the foundation they need to be successful in their future academic and professional careers. Lastly, we concentrated on student success and providing resources for professors to create an active and engaging classroom.

*Student success***.** Using our experience as educators, our team carefully considered how students learn, what they learn, and where they struggle the most. We understand that sometimes there is a gap in students' understanding between the textbook content and what is done in the classroom or in an online environment, so we have included in the textbook and enhanced eText several great learning aids for students. *Instructor Tips and Tricks* and *Common Questions Answered* address areas that are typically challenging for students. These aids provide handy memory tools or address common student misconceptions or confusion. We also realized that students use our enhanced eText to study on their own time and we have built in many new features to bring learning to life and to allow students to apply the concepts they are reading about outside of the classroom. Available through MyAccountingLab, students have the opportunity to watch author recorded solution videos, practice the accounting cycle using an interactive tutorial, and watch in-depth author-driven animated lectures that cover every learning objective.

*Professor expectations***.** As professors, we know it's critical to have excellent endof-chapter material and instructor resources. With these expectations, all end-of-chapter problems have been revised and our author team, along with our trusted accuracy checkers, have checked every problem for accuracy and consistency. In addition to financial comprehensive problems, three NEW comprehensive problems have been added to the managerial content. These problems cover multiple chapters and encourage students to think reflectively about prior material learned and the connections between accounting concepts. We have also reviewed and updated ALL instructor resources to accompany this edition of the book. In addition, the PowerPoint presentations and Test Bank have had significant revisions based upon your feedback and needs.

**Expanding on the proven success** of our last edition, we believe that our enhancements to *Horngren's Financial and Managerial Accounting*, along with MyAccountingLab, will help your students achieve success in accounting. We welcome your feedback, suggestions, and comments. Please don't hesitate to contact us at *HorngrensAccounting@pearson.com*.

Tracie L. Miller-Nobles, CPA Brenda Mattison *Ella Mae Matsumura, PhD*

# Instructor and Student Resources

**Each supplement, including the resources in MyAccountingLab, has been reviewed by the author team to ensure accuracy and consistency with the text. Given their personal involvement, you can be assured of the high quality and accuracy of all supplements.**

### **For Instructors**

MyAccountingLab

**Online Homework and Assessment Manager: http://www.myaccountinglab.com**

### **Instructor Resource Center: http://www.pearsonhighered.com/Horngren**

For the instructor's convenience, the instructor resources can be downloaded from the textbook's catalog page (http://www.pearsonhighered.com/Horngren) and MyAccountingLab. Available resources include the following:

### **Online Instructor's Resource Manual:**

### *Course Content:*

- Tips for Taking Your Course from Traditional to Hybrid, Blended, or Online
- Standard Syllabi for Financial Accounting (10-week & 16-week)
- Standard Syllabi for Managerial Accounting (10-week & 16-week)
- Sample Syllabi for 10- and 16-week courses
- "First Day of Class" student handouts include:
	- <sup>~</sup> Student Walk-Through to Set-up MyAccountingLab
	- <sup>~</sup> Tips on How to Get an A in This Class

### *Chapter Content:*

- Chapter Overview
- <sup>~</sup> Contains a brief synopsis and overview of each chapter.
- Learning Objectives
- Teaching Outline with Lecture Notes
	- <sup>~</sup> Revised to combine the Teaching Outline and the Lecture Outline Topics, so instructors only have one document to review.
	- <sup>~</sup> Walks instructors through what material to cover and what examples to use when addressing certain items within the chapter.
- Handout for Student Notes
	- $\circ$  An outline to assist students in taking notes on the chapter.
- Student Chapter Summary
	- <sup>~</sup> Aids students in their comprehension of the chapter.
- Assignment Grid
	- <sup>~</sup> Indicates the corresponding Learning Objective for each exercise and problem.
- Answer Key to Chapter Quiz
- Ten-Minute Quiz
	- <sup>~</sup> To quickly assess students' understanding of the chapter material.
- Extra Critical Thinking Problems and Solutions
	- <sup>~</sup> Critical Thinking Problems removed from this edition of the text were moved to the IRM so instructors can continue to use their favorite problems.
- NEW Guide to Classroom Engagement Questions
	- <sup>~</sup> Author-created element will offer tips and tricks to instructors in order to help them use the Learning Catalytic questions in class.

### **Online Instructor's Solutions Manual:**

- Contains solutions to all end-of-chapter questions, short exercises, exercises, and problems.
- The Try It! Solutions, previously found at the end of each chapter, are now available for download with the ISM.
- All solutions were thoroughly reviewed by the author team and other professors.

### **Online Test Bank:**

- Includes more than 3,900 questions.
- Both conceptual and computational problems are available in true/false, multiple choice, and open-ended formats.
- Algorithmic test bank is available in MyAccountingLab.

### **PowerPoint Presentations:**

### *Instructor PowerPoint Presentations:*

- Complete with lecture notes.
- Mirrors the organization of the text and includes key exhibits.

### *Student PowerPoint Presentations:*

- Abridged versions of the Instructor PowerPoint Presentations.
- Can be used as a study tool or note-taking tool for students.

### *Demonstration Problem PowerPoint Presentations:*

■ Offers instructors the opportunity to review in class the exercises and problems from the chapter using different companies and numbers.

### *Clicker Response System (CRS) PowerPoint Presentations:*

■ 10 multiple-choice questions to use with a Clicker Response System.

### *Image Library:*

■ All image files from the text to assist instructors in modifying our supplied PowerPoint presentations or in creating their own PowerPoint presentations.

### **Working Papers and Solutions:**

- Available in Excel format.
- Templates for students to use to complete exercises and problems in the text.

### **Data and Solutions Files:**

- Select end-of-chapter problems have been set up in different software applications, including QuickBooks and General Ledger.
- Corresponding solution files are provided for QuickBooks.

### **For Students**

**MyAccountingLab** 

### **Online Homework and Assessment Manager: http://www.myaccountinglab.com**

- Pearson Enhanced eText
- Working Papers

• Data Files

• Demo Docs

- Student PowerPoint® Presentations
- • Animated Lectures
- Accounting Cycle Tutorial • Flash Cards

### **Student Resource Web site: http://www.pearsonhighered.com/Horngren**

The book's Web site contains the following:

- • Data Files: Select end-of-chapter problems have been set up in QuickBooks software and the related files are available for download.
- • Working Papers
- Try It! Solutions: The solutions to all in-chapter Try Its! are available for download.

### **http://www.pearsonhighered.com/Horngren**

# Acknowledgments

### **Acknowledgments for This Edition:**

*Tracie Miller–Nobles would like to thank her parents and sister: Kipp and Sylvia Miller and Michelle Miller. She would also like to express her gratitude to her many colleagues and friends who encourage and support her. In addition, she would like to thank Kevin Morris for always making her laugh and for being the best camping buddy she could ever ask for. Here's to many more trails.*

*Brenda Mattison has always had the loving support of her family and wishes to express her gratitude to them, especially her husband, Grant Mattison, who has been a constant and stable influence and inspiration for more than 25 years. Her family's faith in her, along with her faith in God, provided the solid foundation that allowed her to develop her gift of teaching and achieve her dreams while helping others to achieve theirs.*

*Ella Mae Matsumura thanks her family for their longstanding love and support in her endeavors: husband, Kam-Wah Tsui; son, David Tsui; sister and late parents, Linda, Lester, and Eda Matsumura. She would also like to express her appreciation to: the numerous colleagues and friends who have encouraged her and helped her grow as a scholar and a person; the many students who have provided constructive feedback that has shaped her teaching; and her faith community for its enduring love and affirmation.*

*The authors would like to sincerely thank Lacey Vitetta, Roberta Sherman, Mary Kate Murray, Andra Skaalrud, Alison Haskins, and Donna Battista for their unwavering support of this edition. They express their extreme pleasure in working with each of them and are appreciative of their guidance, patience, and belief in the success of this project.*

### **Contributor:**

Lori Hatchell, *Aims Community College*

### **Advisory Panels, Focus Group Participants, and Reviewers:**

Samad Adams, *Bristol Community College* Sharon Agee, *Rollins College* Markus Ahrens, *St. Louis Community College* Janice Akao, *Butler County Community College* Anna Alexander, *Caldwell Community College and Technical Institute* Sheila Ammons, *Austin Community College* Sidney Askew, *Borough of Manhattan Community College* Michael Barendse, *Grossmont College* Vikki Bentz, *Yavapai College* Jennifer Cainas, *University of South Florida* Anne Cardozo, *Broward College* Elizabeth Carlson, *University of South Florida Sarasota-Manatee* Martha Cavalaris, *Miami Dade College* Donna Chadwick, *Sinclair Community College* Colleen Chung, *Miami Dade College* Tom Clement, *University of North Dakota* Geoffrey Danzig, *Miami Dade College–North* Judy Daulton, *Piedmont Technical College* Michelle Davidowitz, *Kingsborough Community College* Annette Fisher Davis, *Glendale Community College* Anthony Dellarte, *Luzerne County Community College* Crystal Drum, *Guilford Technical Community College* Mary Ewanechko, *Monroe Community College* Elisa Fernandez, *Miami Dade College* Lori Grady, *Bucks County Community College* Marina Grau, *Houston Community College*

Gloria Grayless, *Sam Houston State University* Dawn D. Hart, *Darton State College* Lori Hatchell, *Aims Community College* Shauna Hatfield, *Salt Lake Community College* Patricia Holmes, *Des Moines Area Community College* Cynthia Johnson, *University of Arkansas, Little Rock* Jeffrey Jones, *The College of Southern Nevada* Thomas K. Y. Kam, *Hawaii Pacific University* Anne Kenner, *Brevard Community College* Stephanie (Sam) King, *Edison State College* Paul Koulakov, *Nashville State Community College* Christy Land, *Catawba Valley Community College* Wayne Lewis, *Hudson Valley Community College* Mabel Machin, *Valencia College* Mostafa Maksy, *Kutztown University* Richard Mandau, *Piedmont Technical College* Maria C. Mari, *Miami Dade College* Cynthia J. Miller, *University of Kentucky* Joanne Orabone, *Community College of Rhode Island* Kimberly Perkins, *Austin Community College* William Quilliam, *Florida Southern College* Marcela Raphael, *Chippewa Valley Technical College* Ryan Rees, *Salt Lake Community College* Cecile Robert, *Community College of Rhode Island* Shani Nicole Robinson, *Sam Houston State University* Carol Rowey, *Community College of Rhode Island* Amanda J. Salinas, *Palo Alto College*

Dennis Shea, *Southern New Hampshire University* Jaye Simpson, *Tarrant County* John Stancil, *Florida Southern* Diana Sullivan, *Portland Community College* Annette Taggart, *Texas A&M University–Commerce* Linda Tarrago, *Hillsborough Community College* Teresa Thompson, *Chaffey College* Judy Toland, *Bucks County Community College*

### **Accuracy Checkers:**

James L. Baker, *Harford Community College* Nancy Emerson, *North Dakota State University* Richard Mandau, *Piedmont Technical College*

### **Supplements Authors and Reviewers:**

David Dearman, *Piedmont Technical College* Kelly Damron, *Glendale Community College* Helen Brubeck, *Saint Mary-of-the-Woods College* Brett Killion, *Lakeland College* Sheila Ammons, *Austin Community College*

Robin D. Turner, *Rowan-Cabarrus Community College* William Van Glabek, *Edison State College* Stanley Walker, *Georgia Northwestern Tech* Deb Weber, *Hawkeye Community College* Denise A. White, *Austin Community College* Donald R. Wilke, *Northwest Florida State College* Wanda Wong, *Chabot College* Judy Zander, *Grossmont College*

Carolyn Streuly Carol Hughes, *Asheville-Buncombe Technical Community College*

Dave Alldredge, *Salt Lake Community College* Michelle Suminski, *Marygrove College* Connie Belden, *Butler Community College* Kate Demarest, *Carroll Community College*

The authors would like to express their gratitude for the diligent and exemplary work of all of our contributors, reviewers, accuracy checkers, and supplement authors. Each of you played a part in making this book successful! Thank you!